## **1/3 MCA Second Semester**

## **CA2L2 OOPS THROUGH JAVA LAB Credits : 2**

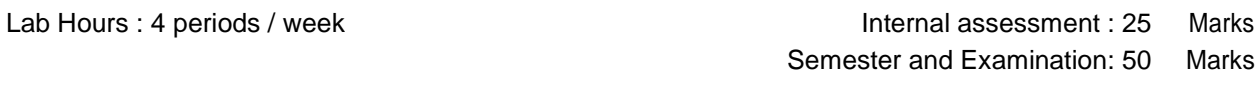

- 1. Write a program for Fibonacci Sequernce?
- 2. WAP to demonstrate wrapper classes, and to fix the precision
- 3. WAP that prompts the user for an integer and then prints out all the prime numbers up to that integer.
- 4. WAP for sorting a given list of names in ascending order.
- 5. WAP to check the compatibility for multiplication, if compatible multiply two matrices and find its transpose.
- 6. WAP that illustrate how runtime polymorphism his achieved.
- 7. WAP to create and demonstrate packages
- 8. WAP using String Tokenizer class, which reads a line of Integers and then displays each Integer and the sum of all integers.
- 9. WAP that read on file name from the user then displays information about whether the file exists, whether the file is readable / writable, the type of file and the length of the file in bytes and display the content of the using FileInputStream Class.
- 10. WAP to displays the number of characters, lines and words in a text/ text file.
- 11. Write an Applet that displays the content of a file.
- 12. WAP that works as a simple calculator, use a grid layout to manage buttons.
- 13. WAP for handling mouse events.
- 14. WAP for demonstrating the life cycle of a thread
- 15. WAP that allows user to draw lines, rectangles, and ovals.
- 16. WAP to create pie charts. Design your own user Interface(Swings & AWT).
- 17. WAP to generate a set of random numbers between two numbers x1 and x2, and x1>0.
- 18. WAP to implement Queue, using user defined Exception Handling (also use of throw, throws)
- 19. WAP that creates 3 threads by extending Thread Class. First Thread displays "Good Morning" every 1 sec, the second thread displays "Hello" every 2 seconds and the third displays "Welcome" every 3 seconds. (Repeat the same by implementing Runnable)